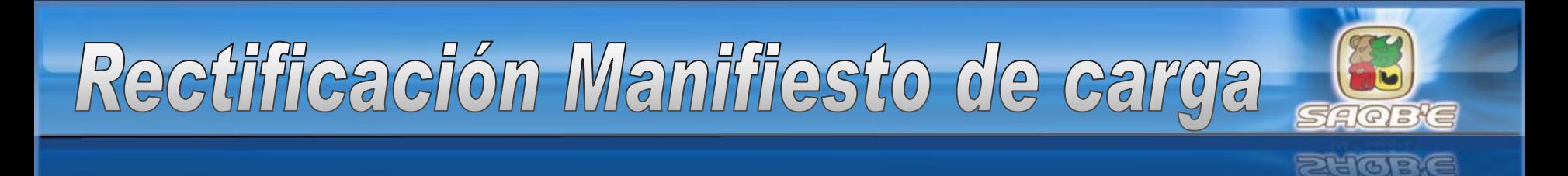

# Objetivo:

Contar con una herramienta informática que permita a las empresas autorizadas, solicitar al servicio aduanero, la modificación al manifiesto de carga original, cuando el estatus del dictamen se encuentra cerrado.

# Correcciones permitidas :

- Cancelación de manifiesto
- Adición del documento de transporte
- Eliminación de documento de transporte
- Reemplazo de información de documento de transporte

# Rectificación Manifiesto de carga

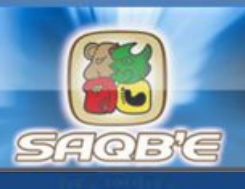

# Empresas que pueden realizar corrección:

- Empresas Navieras
- Líneas Aéreas
- Agencias de Carga

# Tipo de Manifiesto al que aplica la corrección: - IMPORTACIÓN - EXPORTACIÓN

Tipo de aduana en el que aplica la corrección:

- Marítima
- Aérea

Rectificación Manifiesto de carga

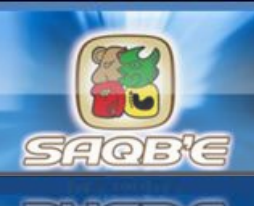

Condiciones para la rectificación :

- Manifiesto original con estatus CI, SC
- El documento de transporte o manifiesto al cual se solicite la rectificación no debe estar asociada a una DUA, autorizada
- Que el documento de transporte no tenga un proceso de justificación de faltante y sobrante

# Requisitos de acceso:

- Empresa activa dentro de los registros de SAT
- Contar con el acceso al registro de carta de corrección.

Rectificación Manifiesto de carga

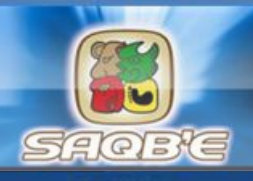

Cambios en software de transmisión:

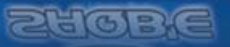

- Actualización del catálogo contenido en el segmento BGM , elemento 1225 (código función de mensaje), agregando los siguientes códigos:

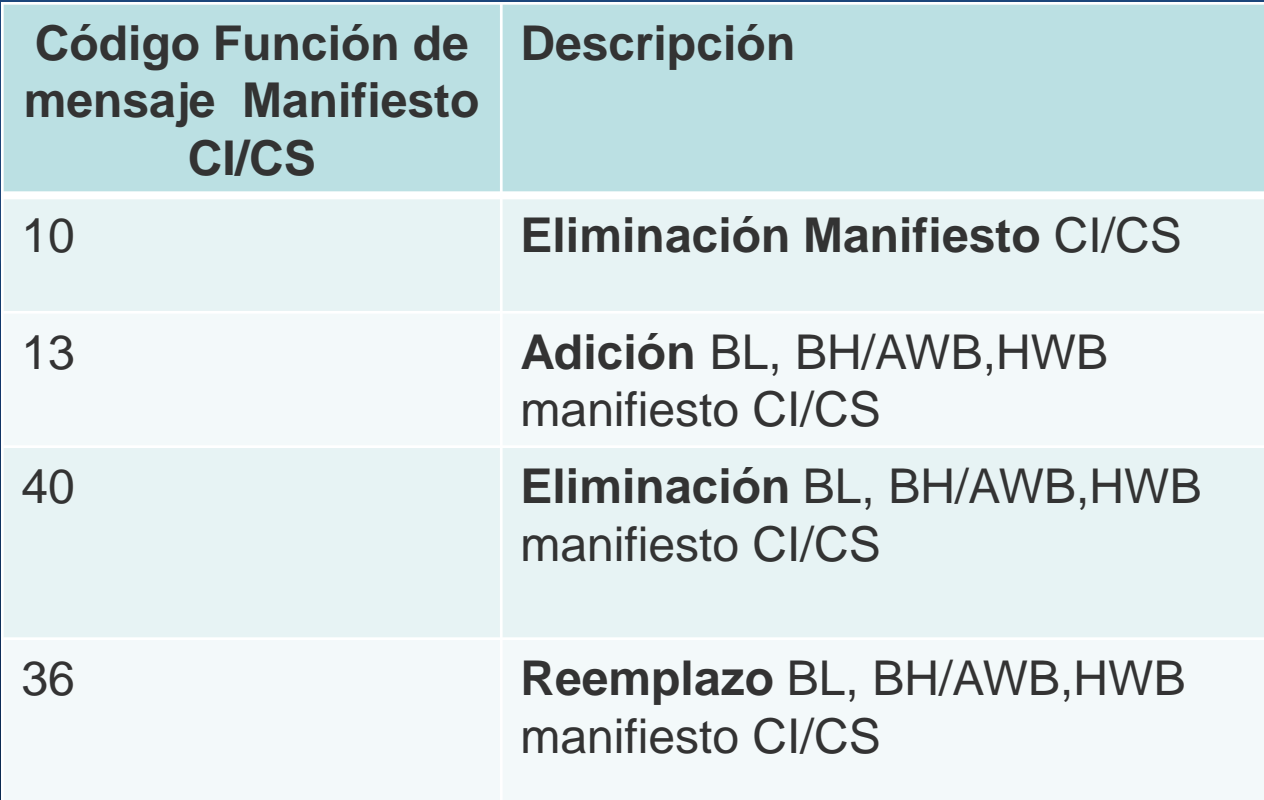

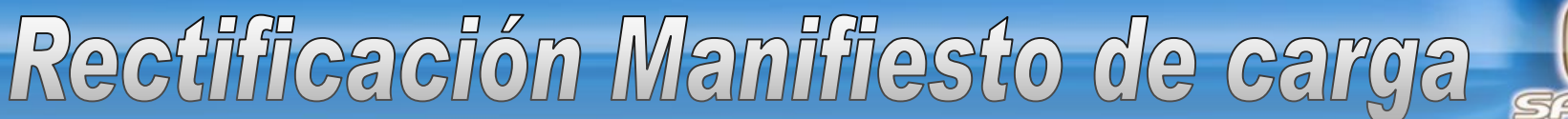

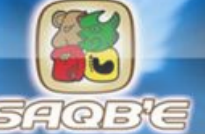

Cuadro comparativo de funciones de mensaje de las funciones de mensaje antes y posterior al cierre de dictamen, según corresponda:

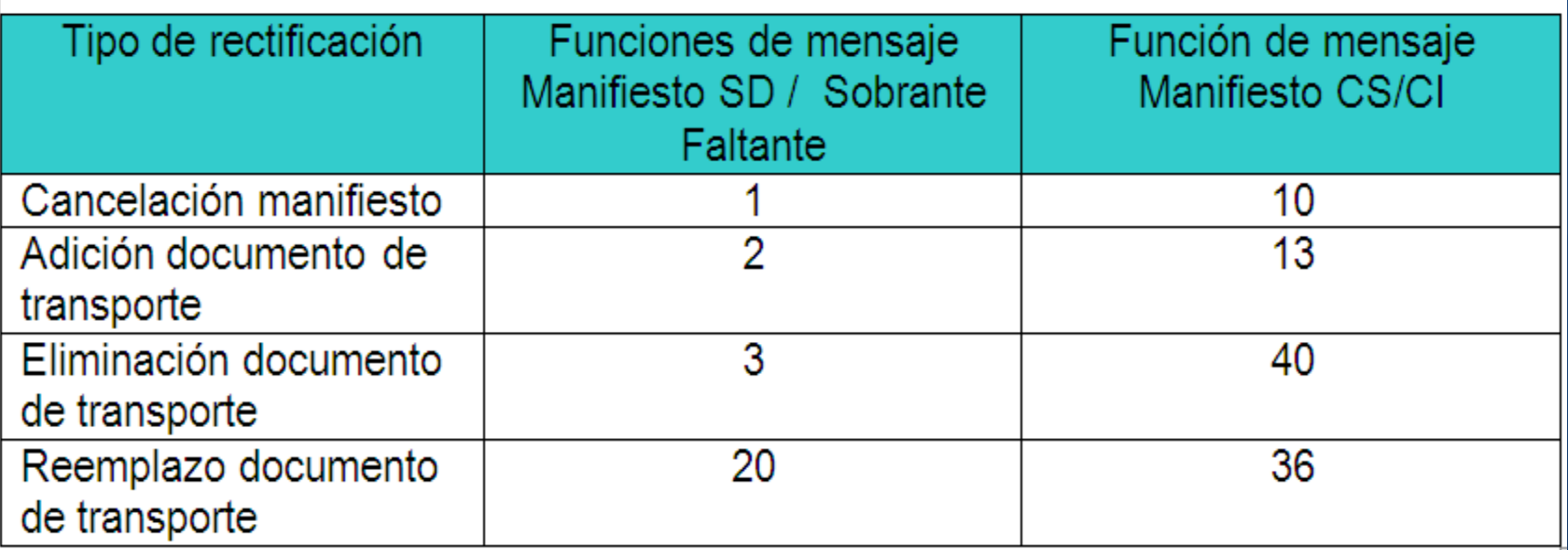

# Proceso :

-Transmisión de solicitud por parte de empresa autorizada

- Autorización de solicitud por parte del servicio aduanero

-Transmisión de manifiesto de carga para la corrección (función de mensaje solicitada)

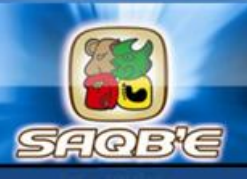

# -Transmisión de solicitud por parte de empresa autorizada

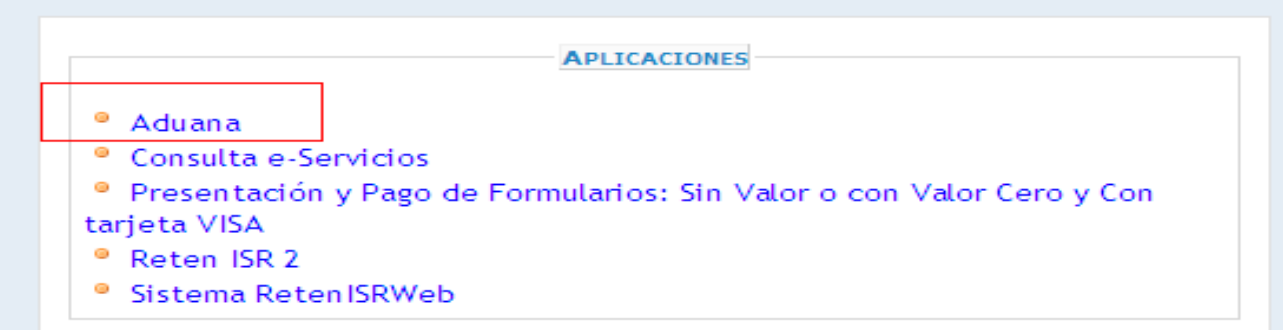

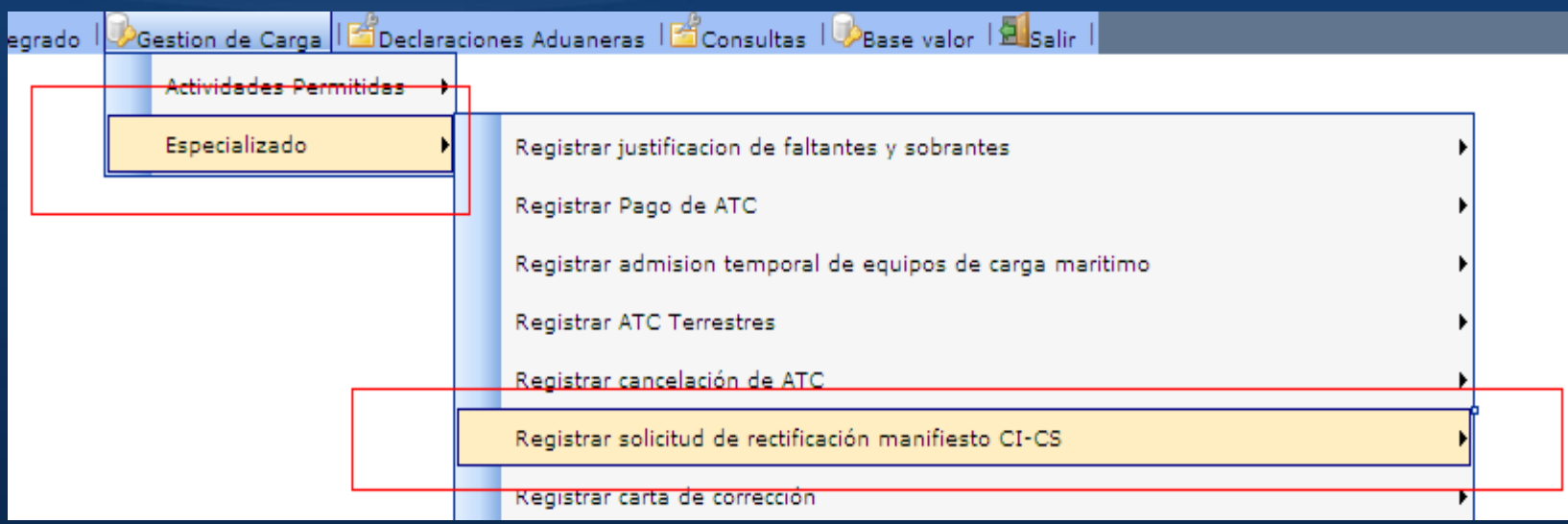

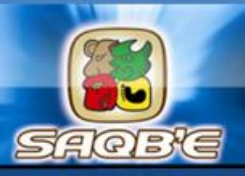

# Formulario que despliega el sistema para realizar solicitud

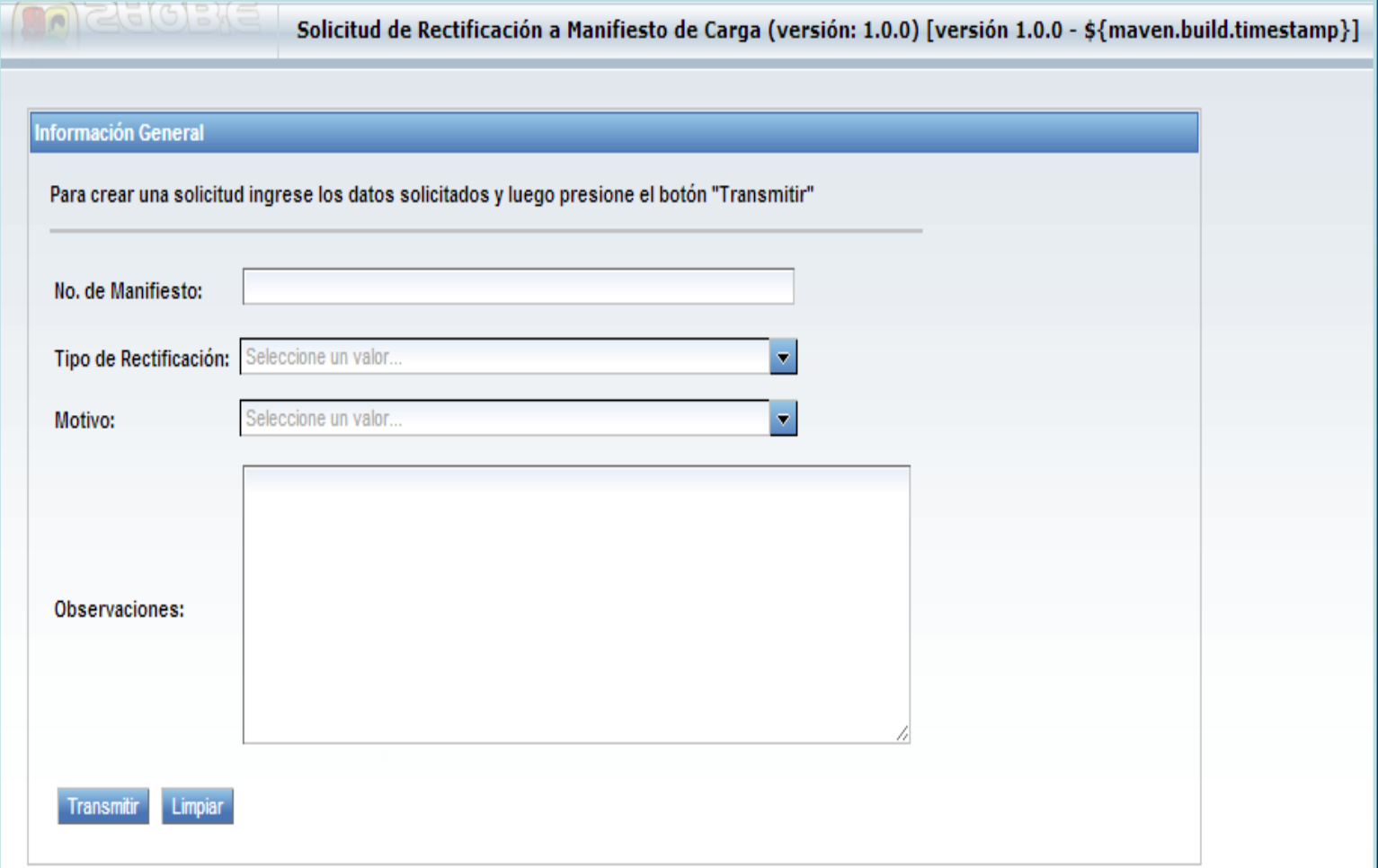

# Tipos de Rectificación que puede seleccionar

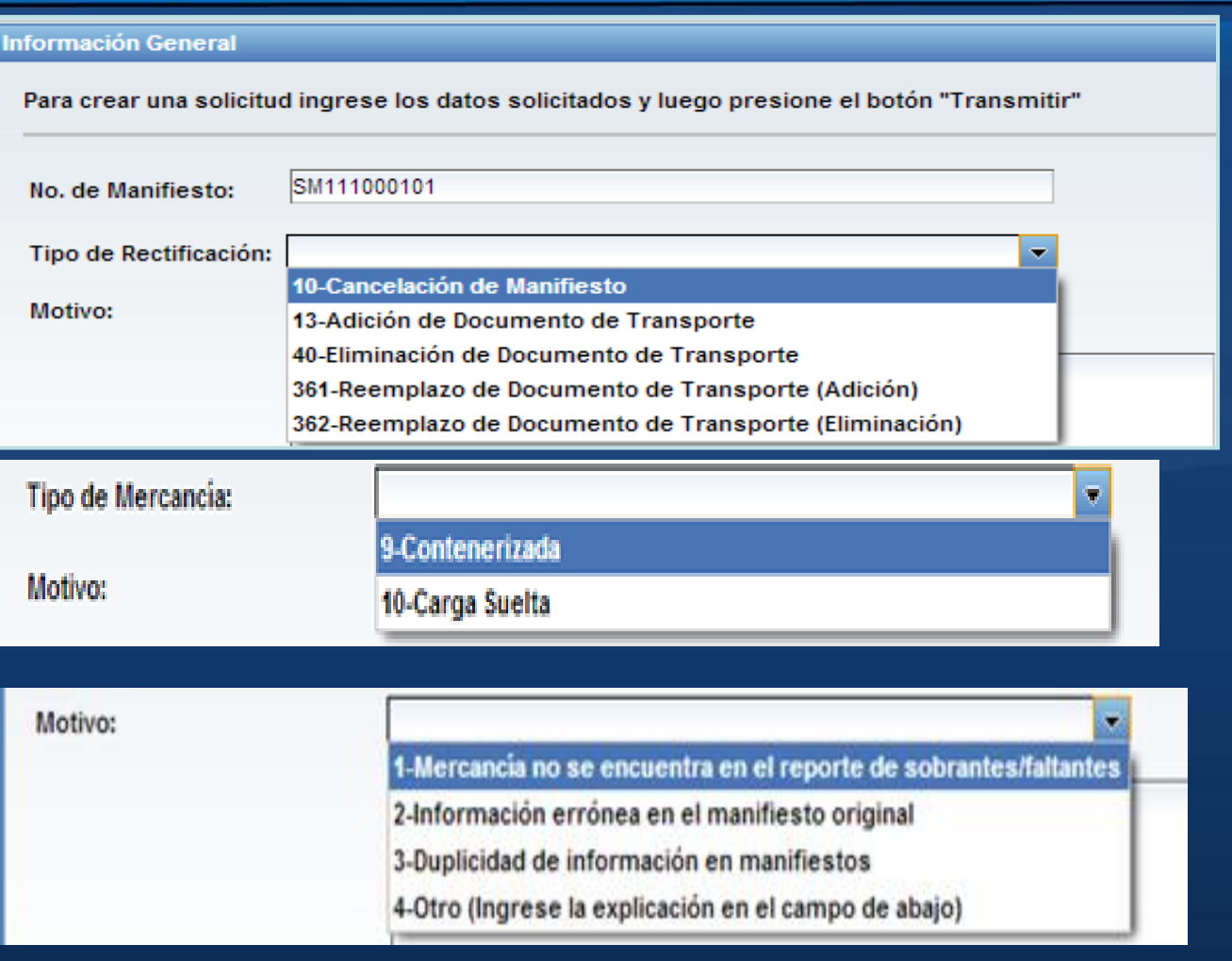

SAQBG

**SHOBE** 

Observaciones:

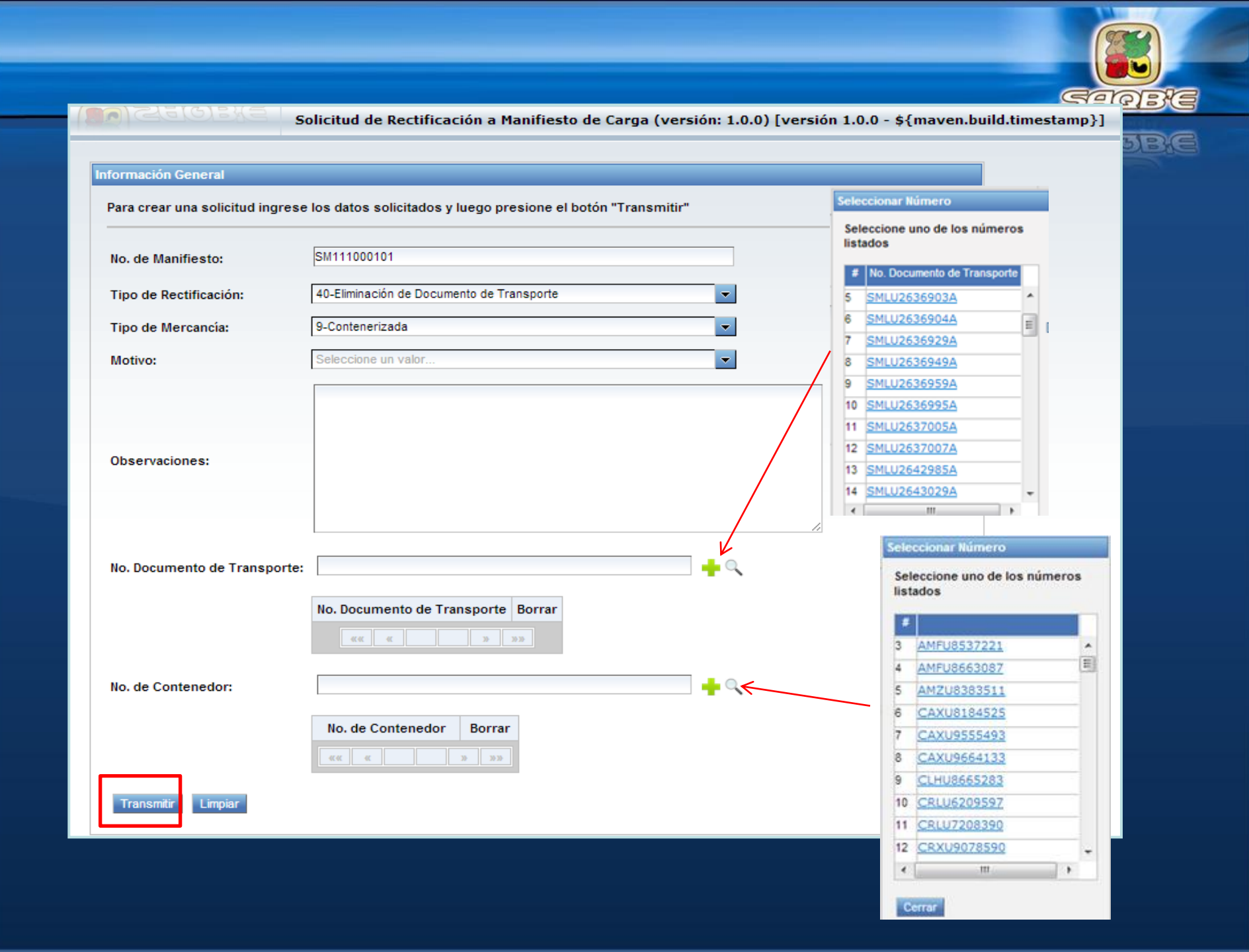

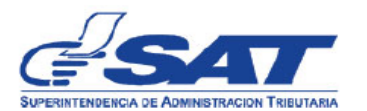

RE-IAD/DNO-CA-28

#### SOLICITUD DE RECTIFICACIÓN AL MANIFIESTO DE CARGA ELECTRÓNICO

Guatemala 25 de septiembre de 2013 No. de solicitud: SRM-ST-1300040

Señores: Aduana SANTO TOMAS DE CASTILLA Presente:

La entidad Seaboard Marine Ltd. con número de identificación tributaria 4391314, solicita se autorice la transmisión electrónica de rectificación del manifiesto de carga número SM111000101, conforme se indica a continuación:

Motivo de la solicitud: Prueba solicitud de rectificación

Tipo de rectificación a realizar: Eliminación de documento(s) de transporte a manifiesto original

Documento(s) de transporte a rectificar: SMLU2636903A

Contenedores (adición/eliminación): CLHU8665283

Observaciones:

 $(f)$ 

**SEABOARD MARINE LIMITED** 

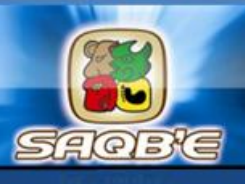

# ESTATUS DE LA SOLICITUD DE RECTIFICACIÓN

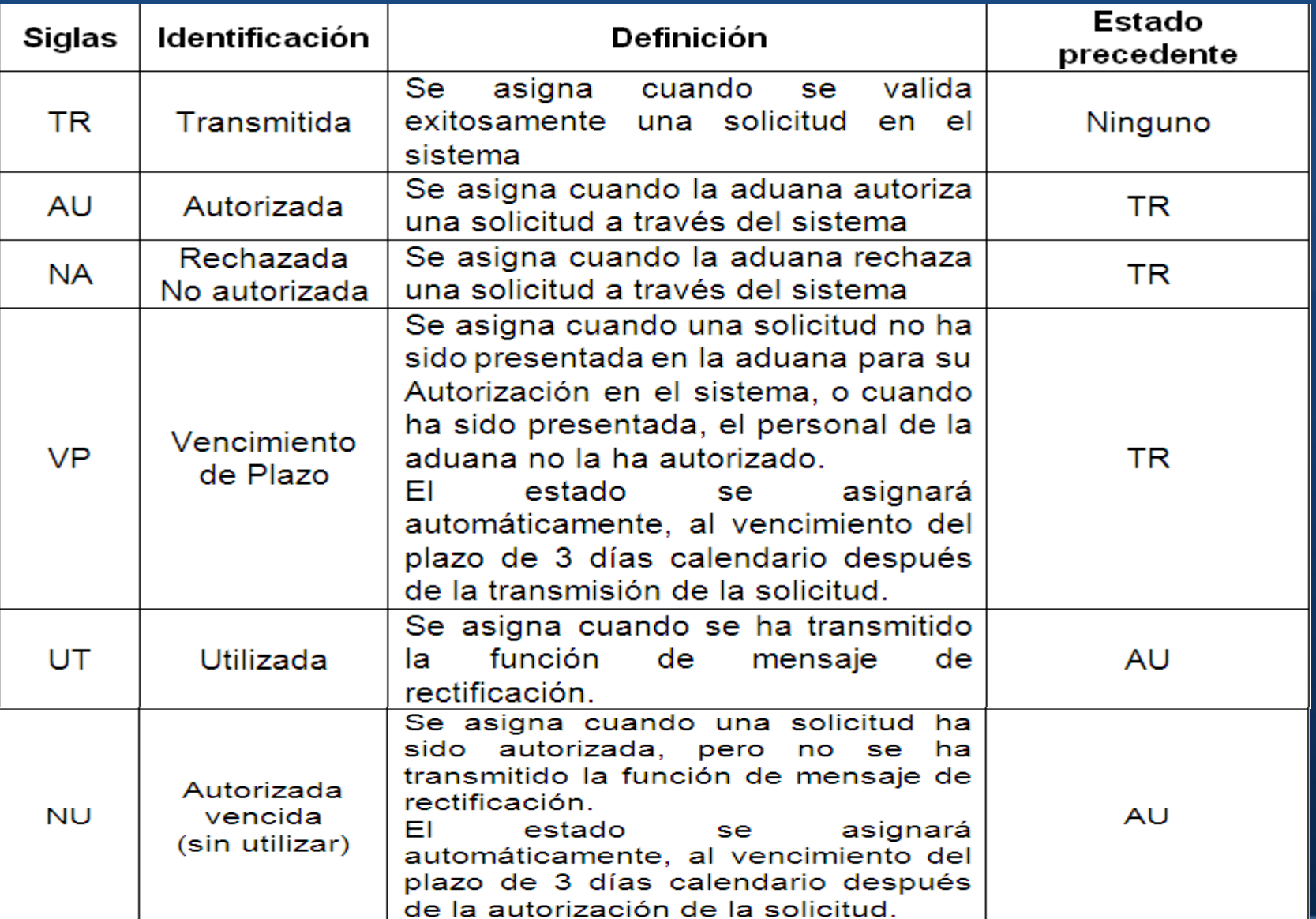

# CONSULTA DE LA SOLICITUD DE RECTIFICACIÓN AL MANIFIESTO

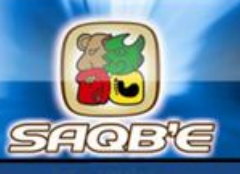

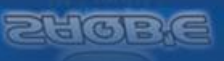

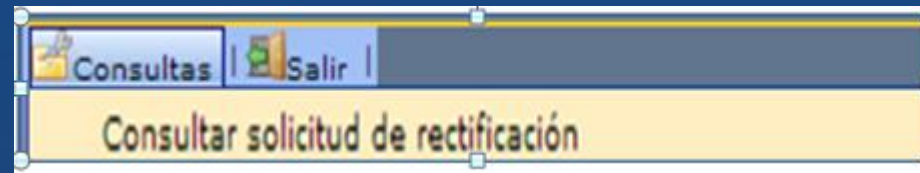

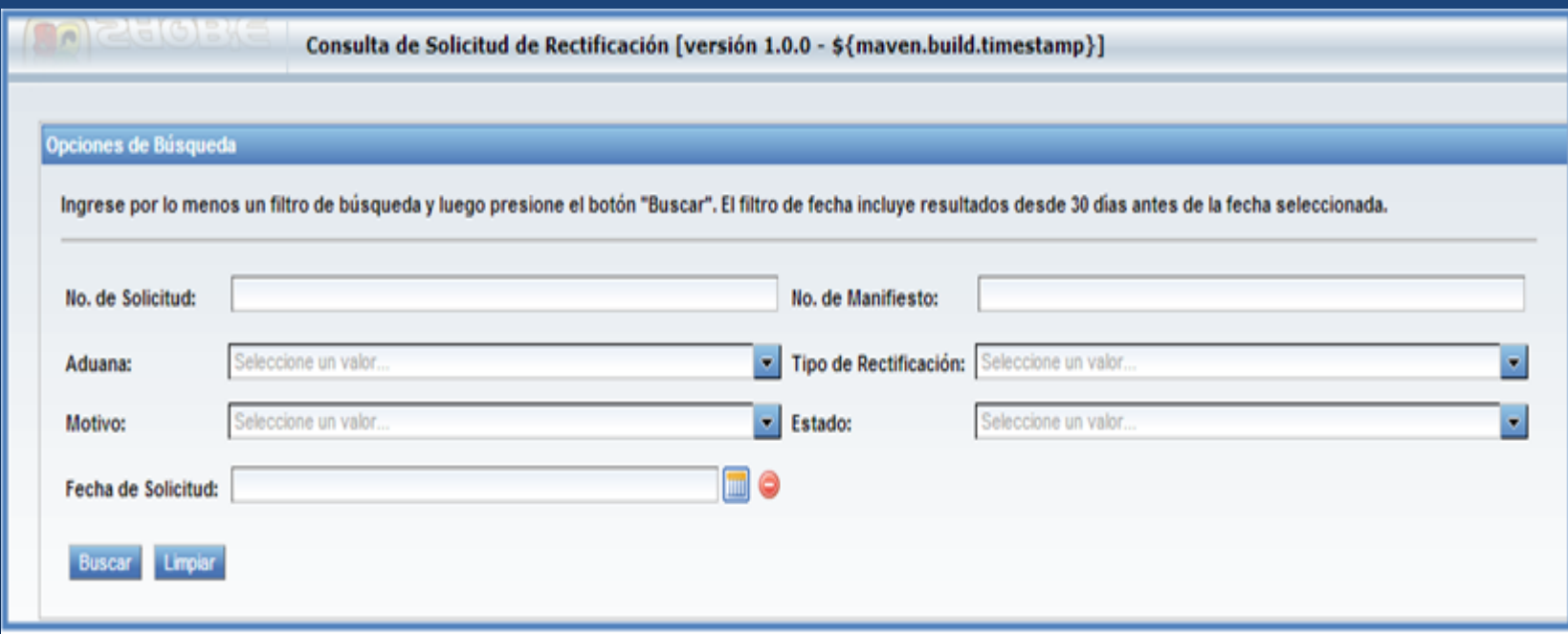

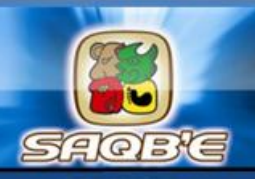

### olicitudes Encontradas

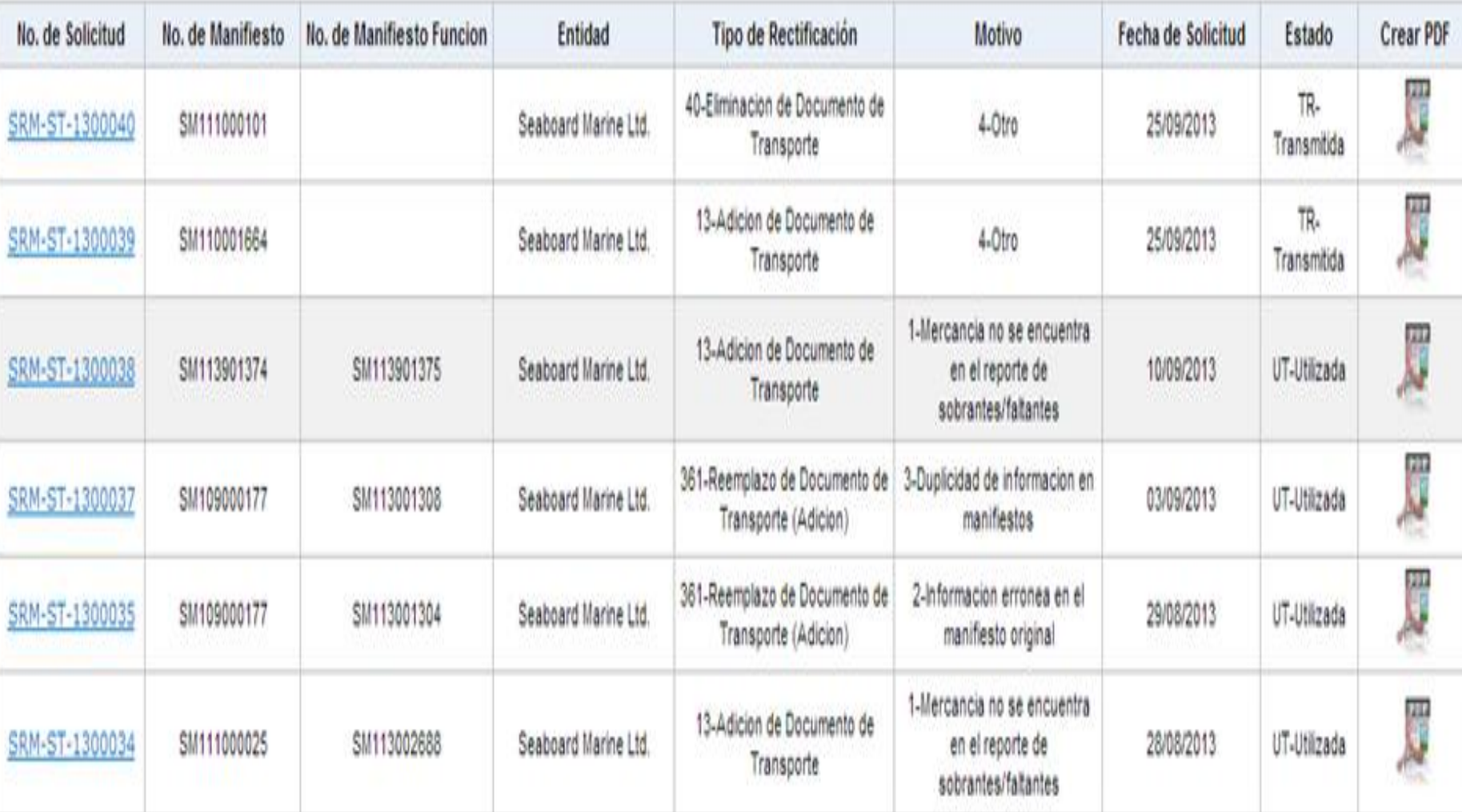

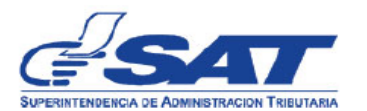

RE-IAD/DNO-CA-28

#### SOLICITUD DE RECTIFICACIÓN AL MANIFIESTO DE CARGA ELECTRÓNICO

Guatemala 25 de septiembre de 2013 No. de solicitud: SRM-ST-1300040

Señores: Aduana SANTO TOMAS DE CASTILLA Presente:

La entidad Seaboard Marine Ltd. con número de identificación tributaria 4391314, solicita se autorice la transmisión electrónica de rectificación del manifiesto de carga número SM111000101, conforme se indica a continuación:

Motivo de la solicitud: Prueba solicitud de rectificación

Tipo de rectificación a realizar: Eliminación de documento(s) de transporte a manifiesto original

Documento(s) de transporte a rectificar: SMLU2636903A

Contenedores (adición/eliminación): CLHU8665283

Observaciones:

 $(f)$ 

**SEABOARD MARINE LIMITED** 

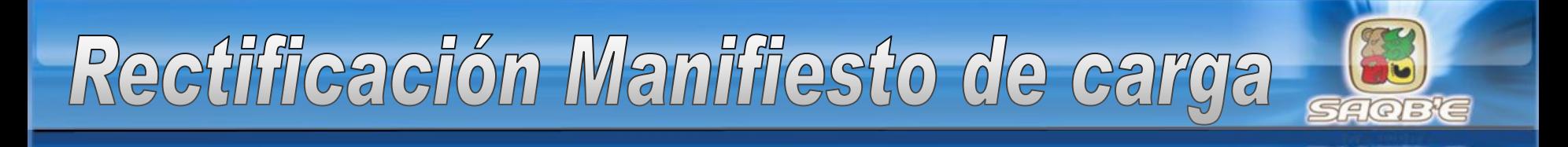

**PHGPC** 

# GRACIAS POR SU ATENCIÓN